## **智行理财网** 登录Bitget前需要注册吗,快来看看吧

 对于投资者来说,现在进入加密行情,选择合适的交易所即可。很多新人玩家关 心Bitget官方注册地址的问题,这家交易所注册地址是在新加坡,该交易所在100 多个国家和地区为超过800万用户提供服务,并致力于通过与可信赖的合作伙伴合 作,包括传奇阿根廷足球运动员Lionel Messi、领先的意大利足球队Juventus和官 方电子竞技赛事组织者PGL,帮助用户更智能地交易。

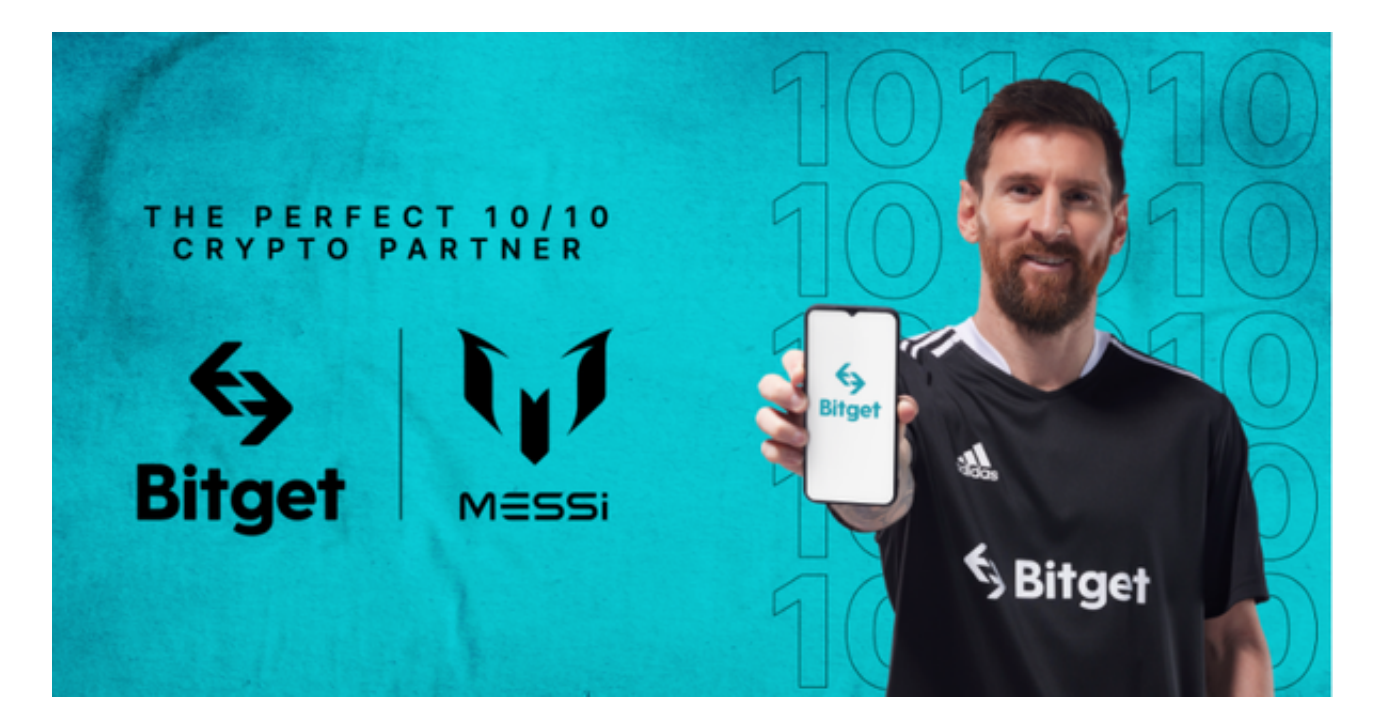

如果是第一次登录Bitget,登录前是需要注册的。Bitget注册方法:登录Bitget官 网,选择"邮箱/手机号码注册",输入"邮箱/手机号码"- "设置密码"- "确认 密码",勾选"用户协议",等待邮箱/手机短信验证码,完成注册。

 Bitget的跟单机制可以说是一种简化的合约投资系统。一般的加密货交易合约投资 系统风险大,而且对新手而言难以在一时三刻内理解所有细节。因此Bitget的跟单 机制容许任何人都能坐便车,只要你挑选适合你的合约交易员,扣除分成后,你就 可以复制对方的盈利率。

 当然想要进入合约交易必然会有赚有蚀,亦必须了解相关的运作机制,使用Bitget 跟单交易一样要做好充足的风险管理,也要确保户口当中有足够的流动资金。

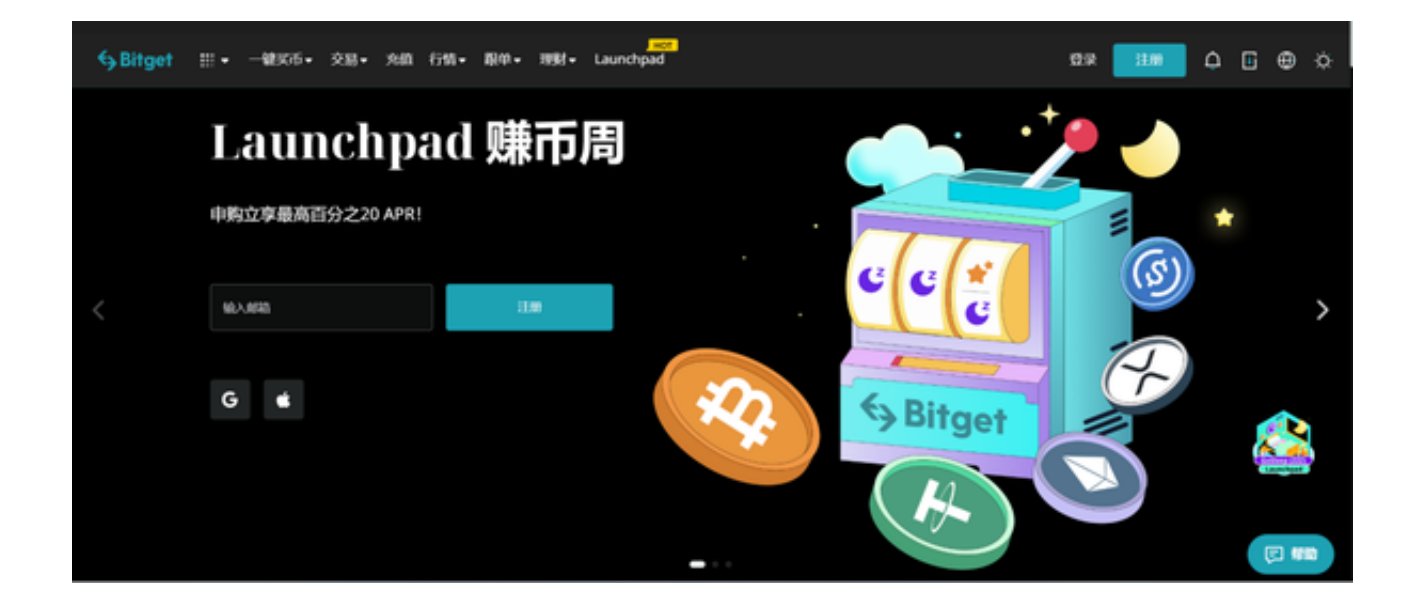

 使用线上交易所时,最大的疑虑往往都是系统的安全性。Bitget在此一方面已获得 新加坡政府的官方金融管理局监管,因此在安全方面已经有十分稳固的保障。另外 ,还有美国及加拿大MSB牌照,亦有澳大利亚的DCE许可,任何人如要使用P2P、 跟单合约交易,则一样要通过KYC系统,以确保用户的身份背景及所有资金的安全 性。

 货币交易涉及到资金安全问题,用户需要设置安全措施以保护账户安全。Bitget提 供了多种安全设置选项,包括手机验证、谷歌验证、资金密码等,用户可以根据自 己的需求选择不同的安全设置方式。在进行数字货币交易时,用户需要注意市场风 险,合理控制风险,以避免造成不必要的损失。同时,用户需要保护好自己的账户 安全,设置好安全措施,以确保资金安全。